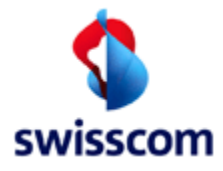

# **Broadband Connectivity Service (BBCS) IP Pool Interface Specification**

# **Version** 23 **Issue date 12.07.2016 Replaces version** 22 or previous **Valid from** 24.08.2015 **Valid until** recalled or replaced by new version **Classification** Technical Support Documentation (BBCS) **Status** released

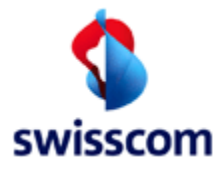

# **Checklist of changes**

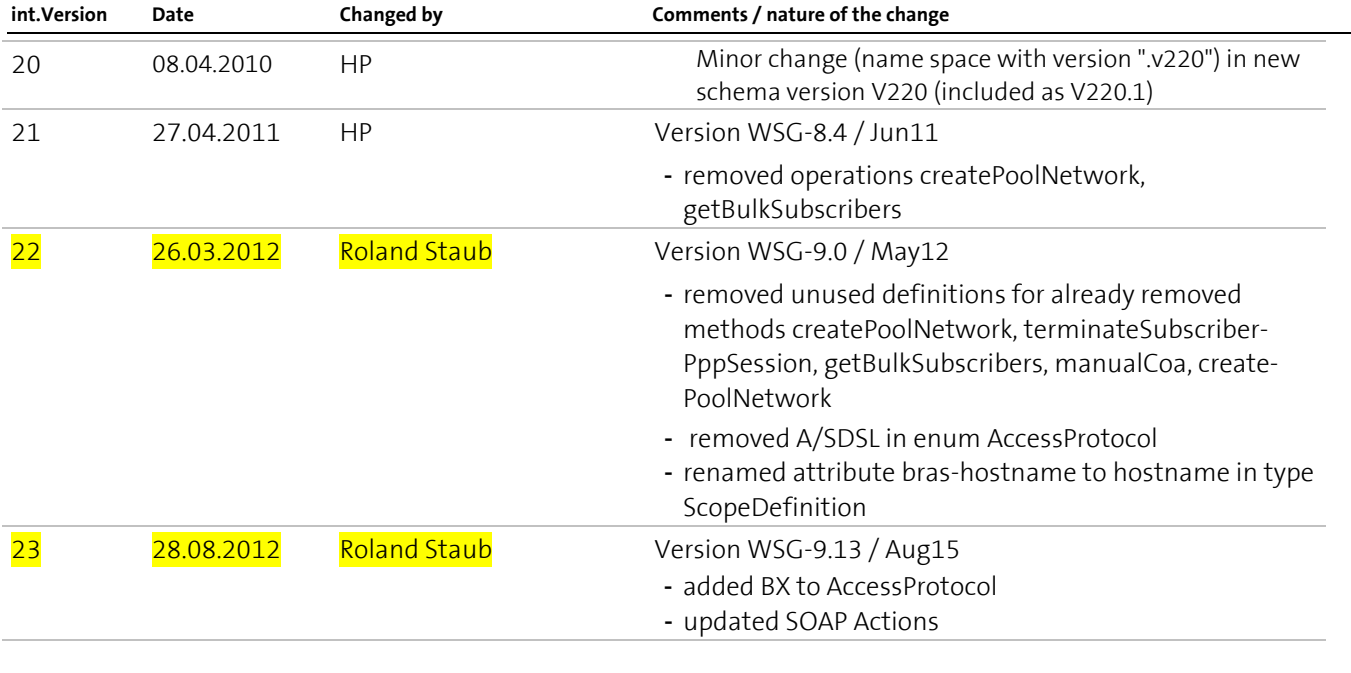

#### **Release**

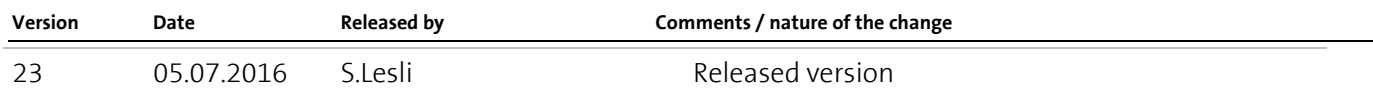

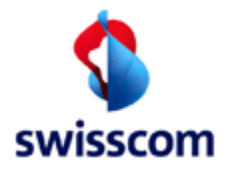

# **Contents**

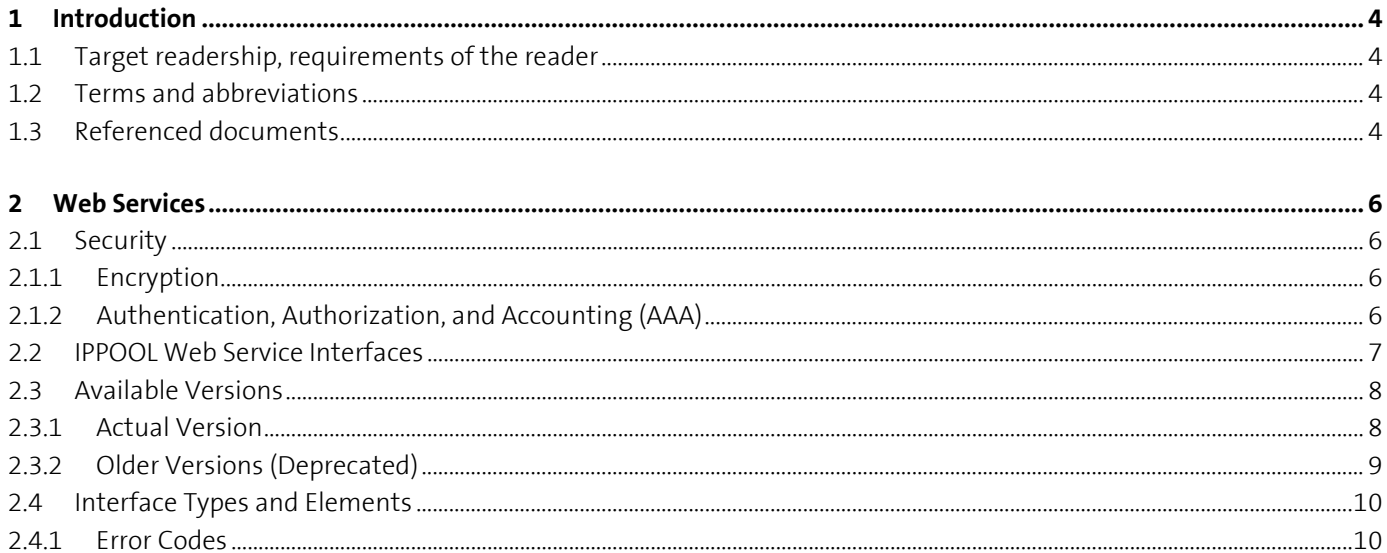

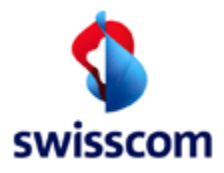

### <span id="page-3-0"></span>**1 Introduction**

The functionality provided by IPPOOL can be accessed via human-machine interfaced (i.e. a Web based GUI) or via machine-machine interface (a.k.a. B2B Interface). This document represents the details specification of the public B2B Interface to IPPOOL.

# <span id="page-3-1"></span>**1.1 Target readership, requirements of the reader**

The reader must have a good understanding of the management functionalities around IP-Pools and also be aware about the scope of the implemented functionalities, described in the requirement specification (refer to [1]). Also, he/she must have technical knowledge around web-services and XML.

#### <span id="page-3-2"></span>**1.2 Terms and abbreviations**

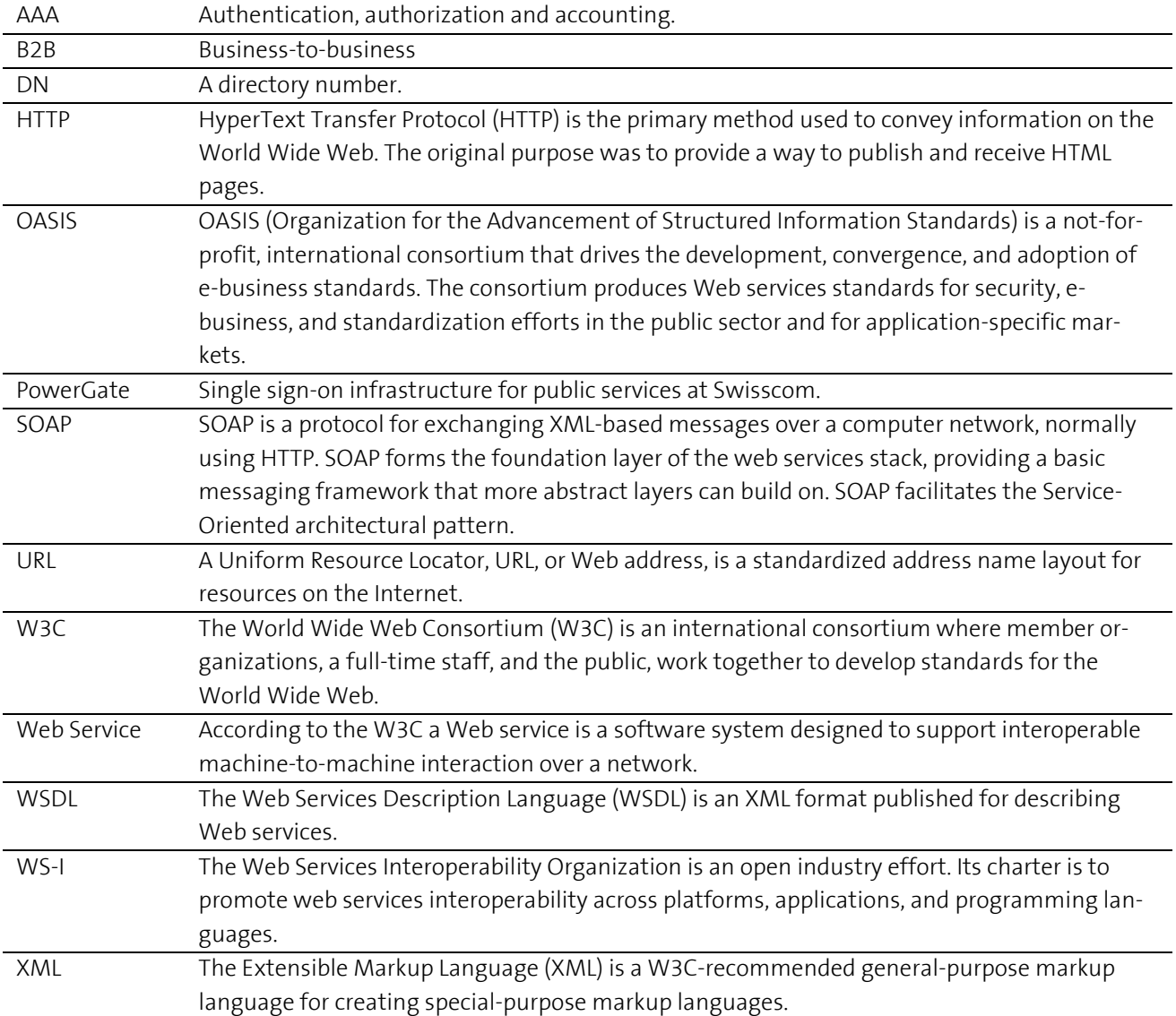

#### <span id="page-3-3"></span>**1.3 Referenced documents**

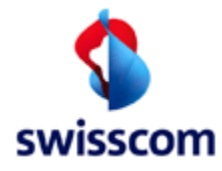

- <span id="page-4-0"></span>[1] PowerGate service integration concept – "P-SerWin.007 Dienstintegrationskonzept.doc"
- [2] Service Provisioning Tools Web Services Interfaces Design "SPT-Interfaces Version <x>.doc"
- [3] WSDL and schema definitions : Web-download from IP-Pool-Web-Application (ippool\_outbound\_wsdl\_v<x>.zip)

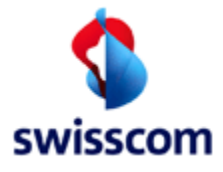

#### <span id="page-5-0"></span>**2 Web Services**

The synchronous B2B interfaces are realized as Web services. A Web service is a software system designed to support interoperable machine-to-machine interaction over a network. It has an interface that is described in a machine-processable format such as WSDL. Other systems interact with the Web service in a manner prescribed by its interface using messages, which may be enclosed in a SOAP envelope. These messages are typically conveyed using HTTP, and normally comprise XML in conjunction with other Web-related standards. Software applications written in various programming languages and running on various platforms can use web services to exchange data over computer networks like the Internet in a manner similar to inter-process communication on a single computer. This interoperability (e.g., between Java and Python, or Windows and Linux applications) is due to the use of open standards. OASIS and the W3C are the primary committees responsible for the architecture and standardization of web services. To improve interoperability between web service implementations, the WS-I organization has been developing a series of profiles to further define the standards involved.

#### <span id="page-5-1"></span>**2.1 Security**

The following sections describe the implemented precautions aiming to improve the security of data transport in terms of confidentiality and non-repudiation.

### <span id="page-5-2"></span>**2.1.1 Encryption**

To meet the confidentiality aspect of information security the data transport between the web service client and its server is protected using the https schema.

Https is a URI scheme equivalent to the http scheme, originally intended to be used with the HTTP protocol, but with added encryption layer. The URI structure is the same, except that URIs begins with "https:" rather than "http:". The scheme was invented by Netscape Communications Corporation to provide authentication and encrypted communication and is widely used on the Web for security-sensitive communication, such as payment transactions.

Instead of using plain text socket communication, the session data is encrypted using either a version of the SSL (Secure Socket Layer) protocol or the TLS (Transport Layer Security) protocol, thus ensuring reasonable protection from eavesdroppers, and man in the middle attacks. The default TCP port of https: is 443.

#### <span id="page-5-3"></span>**2.1.2 Authentication, Authorization, and Accounting (AAA)**

To meet the accountability and non-repudiation aspects of information security each Web Service requires username tokens according to the OASIS Web Service Security (WS-Security) definition.

Please consult the PowerGate integration documentatio[n \[1\]](#page-4-0) for further details.

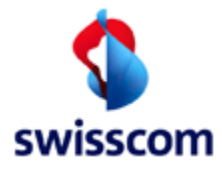

# <span id="page-6-0"></span>**2.2 IPPOOL Web Service Interfaces**

[Figure 1](#page-6-1) shows the basic Web Service Architecture.

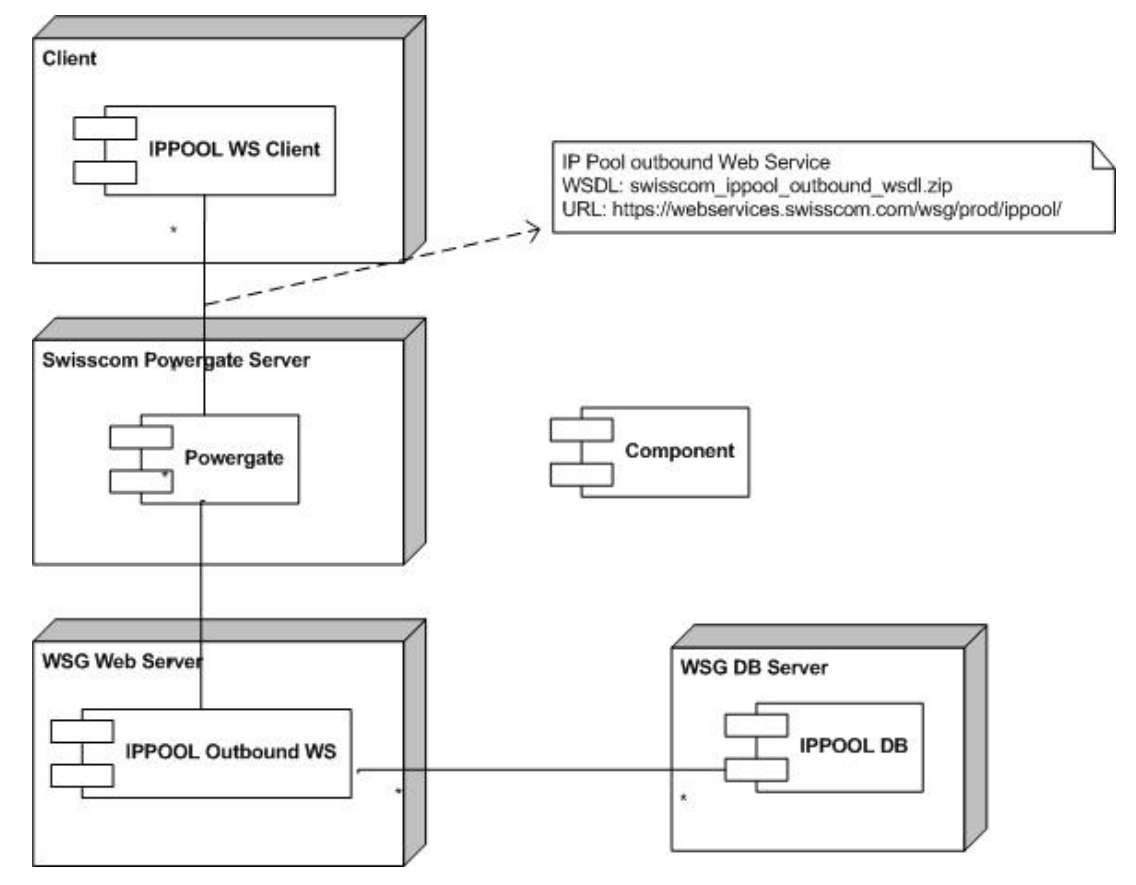

<span id="page-6-1"></span>Figure 1 – IPPOOL Web Service Architecture

As depicted above, external Web Service clients have to pass PowerGate in order to access outbound (public) Web Services.

The following web services are available within IPPOOL.

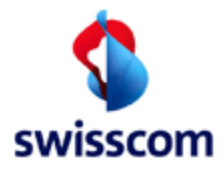

# <span id="page-7-0"></span>**2.3 Available Versions**

# <span id="page-7-1"></span>**2.3.1 Actual Version**

The actual available web-service version is **Version 2.5.0** and is defined by the web-service definition:

**ippool\_outbound\_wsdl\_v250.0.zip** (downloadable from within IP-POOL-GUI)

# The ZIP-File contains:

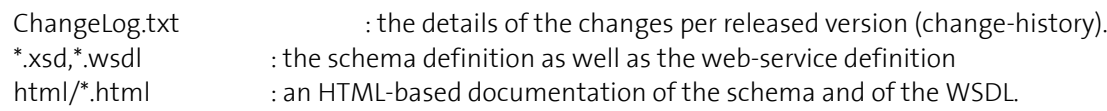

#### The following web-service operations are available:

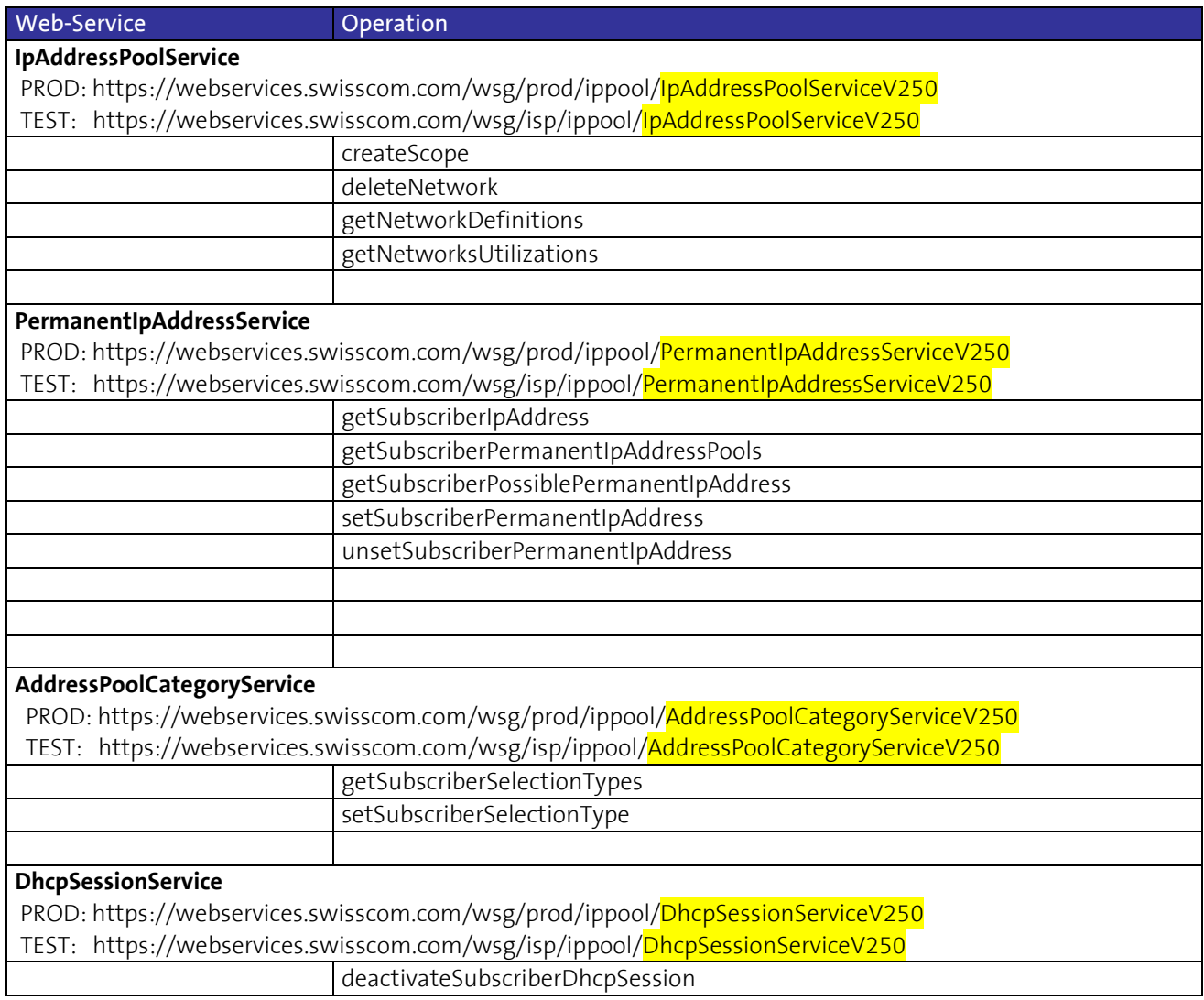

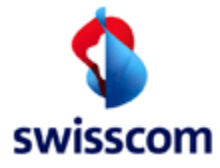

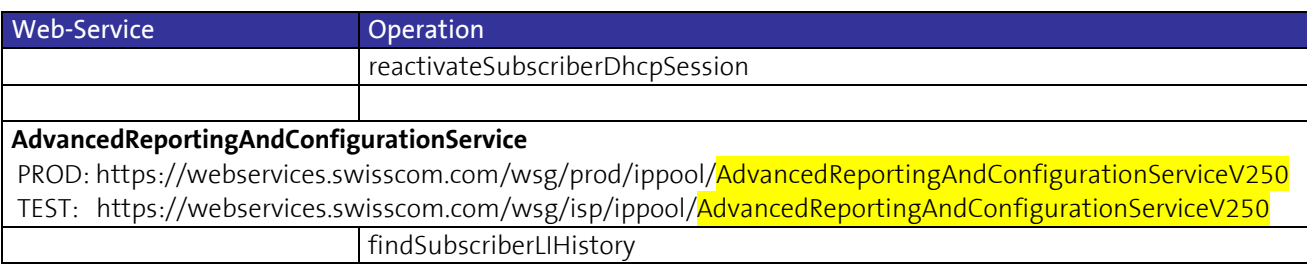

# <span id="page-8-0"></span>**2.3.2 Older Versions (Deprecated)**

The following older web-services are still available although they do not provide the newest functionalities. **Please be aware that with the next major WSG/IP-Pool release (next edition of this document) this deprecated versions will no longer be supported and removed.**

**Version V240** (ippool\_outbound\_wsdl\_v240.1.zip)

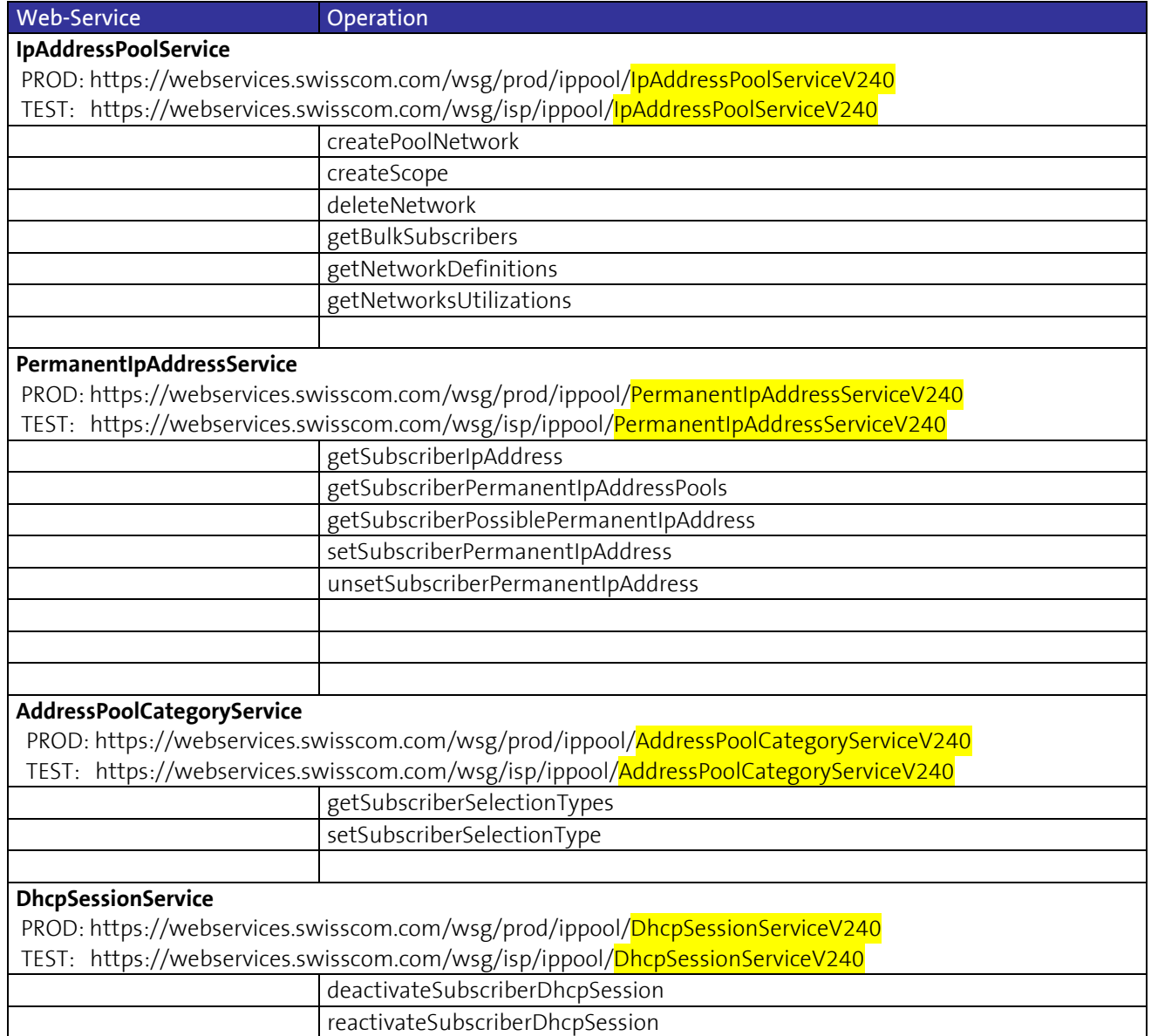

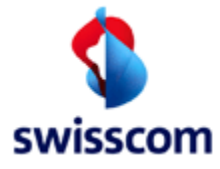

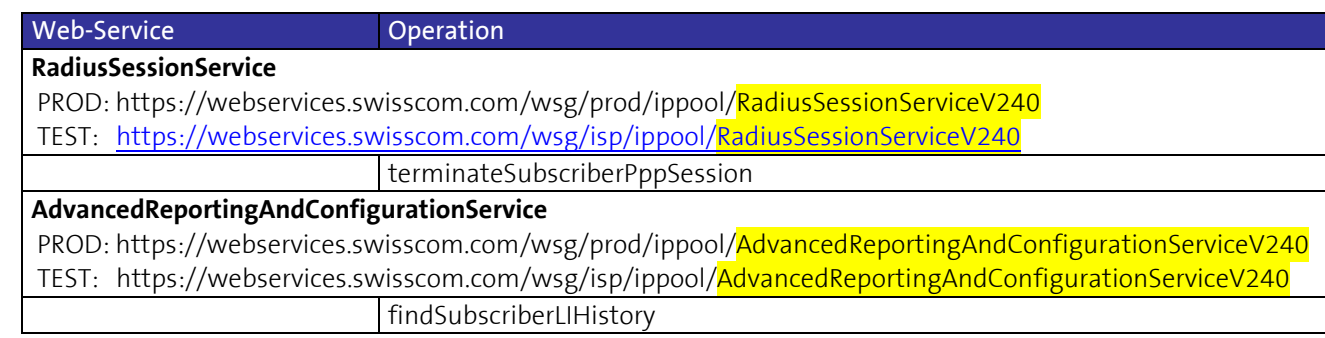

# <span id="page-9-0"></span>**2.4 Interface Types and Elements**

The interface types and elements are fully described by the associated HTML-based documentation (refer to [3]).

# <span id="page-9-1"></span>**2.4.1 Error Codes**

#### **2.4.1.1 'failed' Responses**

Following the list of the possible 'failed' responses returned by the IP-Pool-Services (complex-type 'ResponseResult' with 'response-state=failed').

# **2.4.1.1.1 WSG errors**

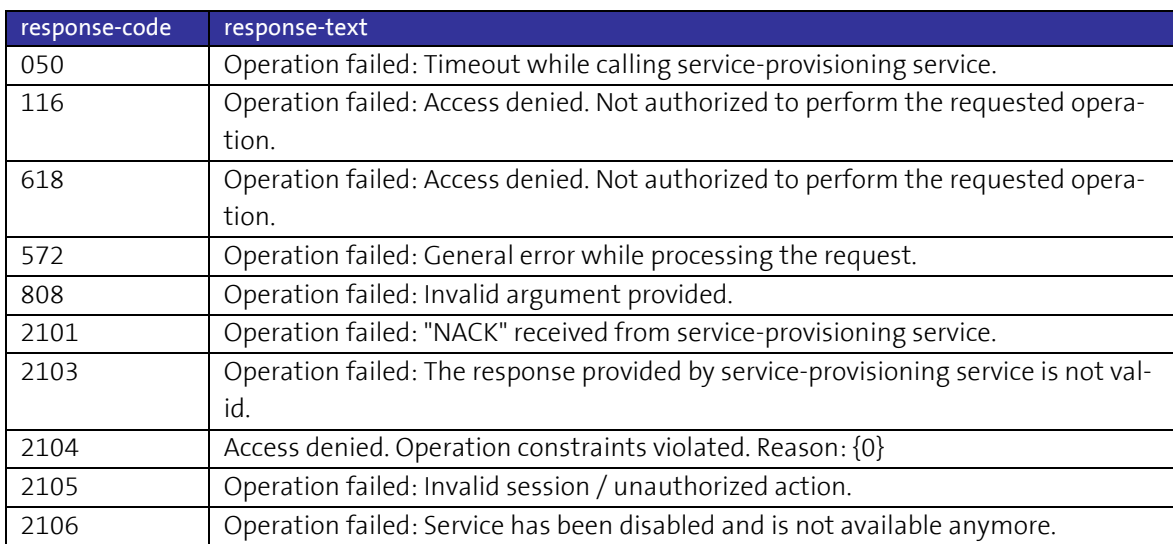

# **2.4.1.1.2 SPT errors**

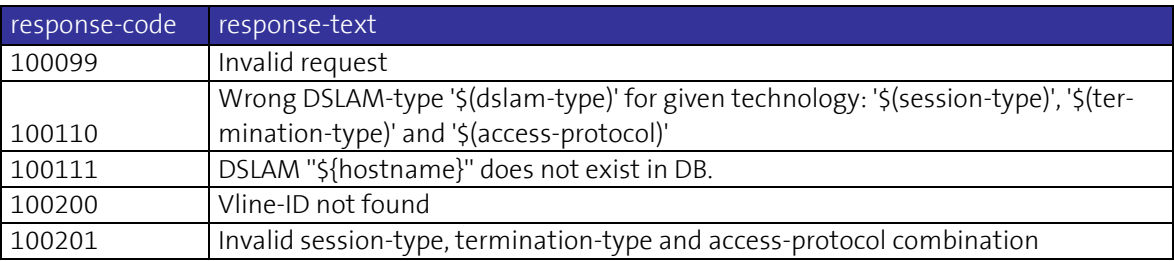

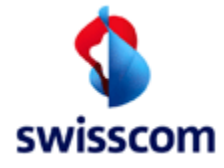

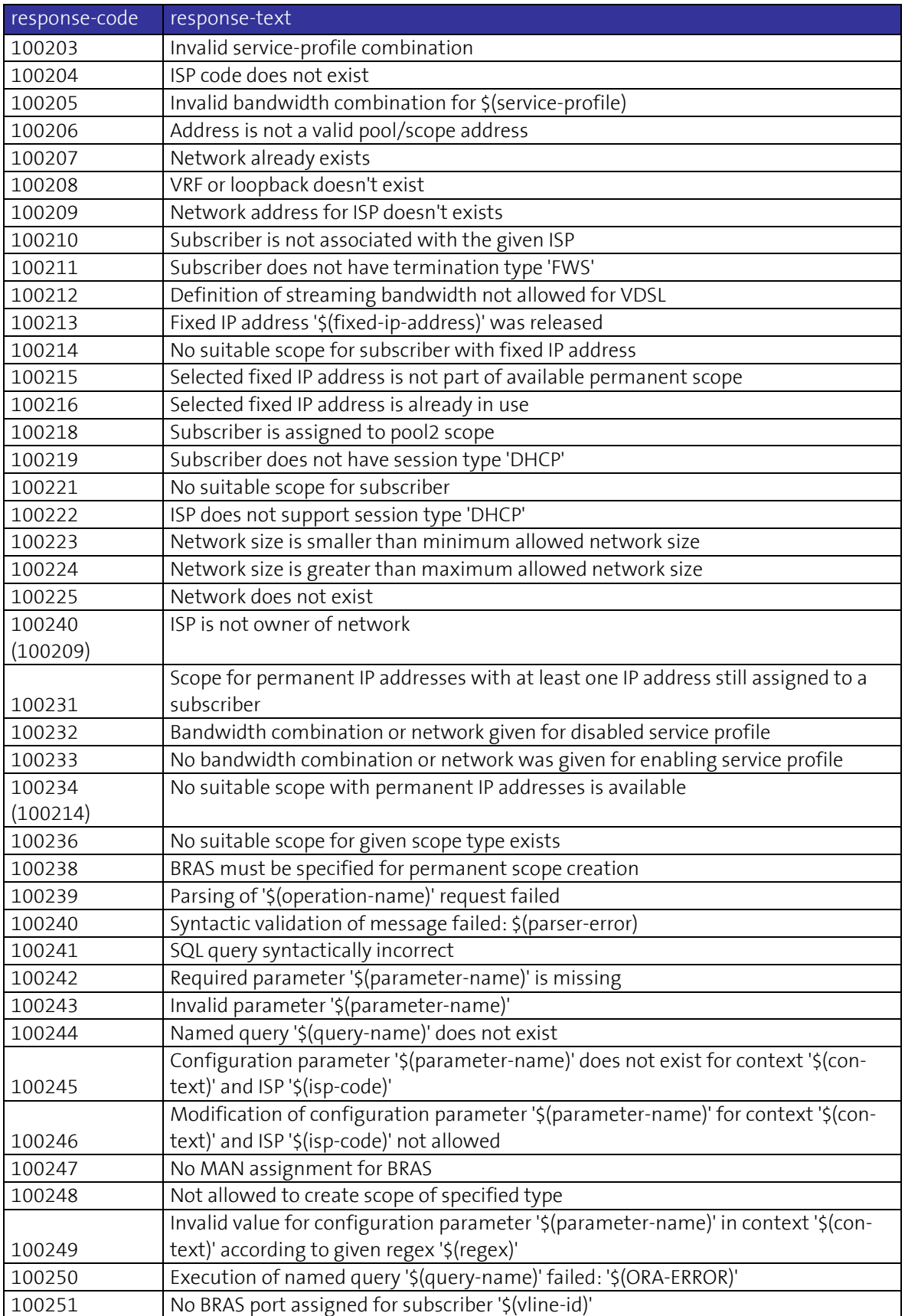

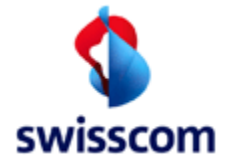

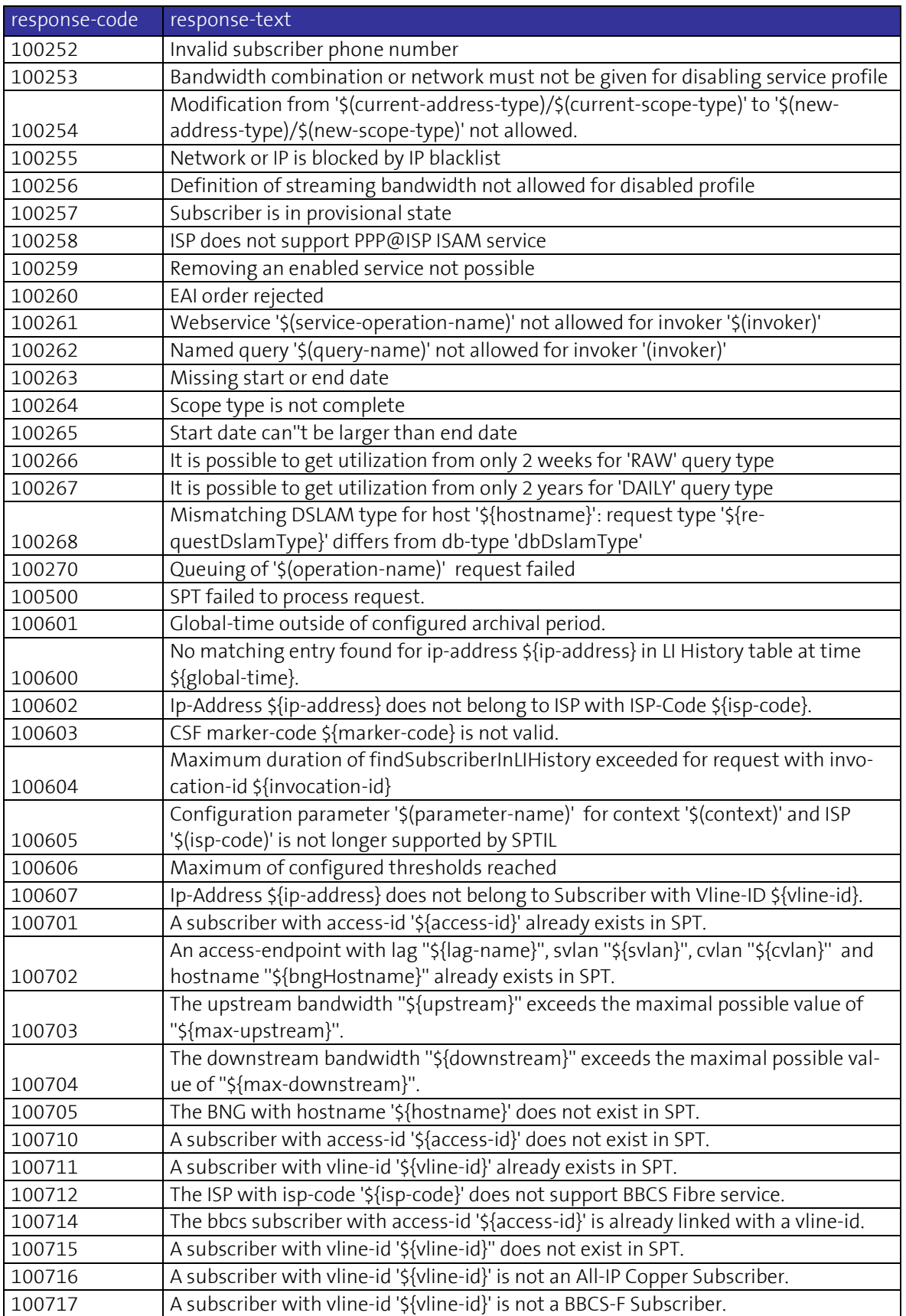

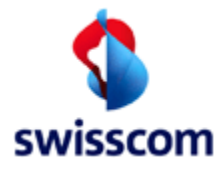

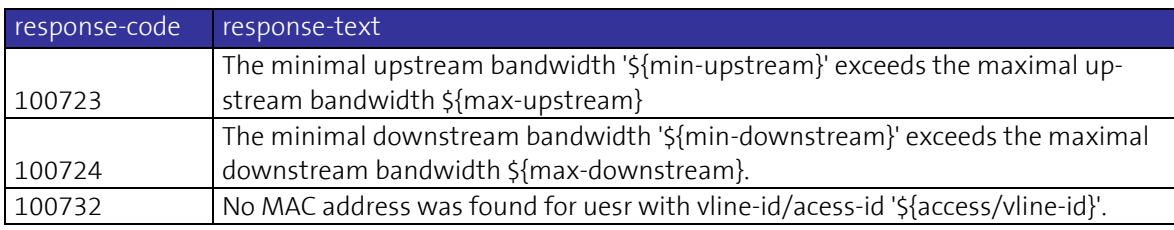

# **2.4.1.2 Technical Exceptions**

If SPT returns a TechnicalException, the following general TechnicalException is returned as the "*response*" element of the returned SOAP message:

• *technical-exception-text*: Operation failed: General error while processing the request.

- *technical-exception-code*: 572
- *technical-exception-component*: WSG